METODO PARA LOCALIZACION DE PARCELAS PERMANENTES BASADO EN USO DE IMAGENES DIGITALES. Carlos Bahamóndez Villarroel. Ingeniero Forestal, División Ordenación Forestal e Inventarios. Instituto Forestal. Huertanos 554. Casilla 3085. Santiago, Chile.

### RESUMEN

Se propone una metodología para la localización de parcelas permanentes. Esta metodología fue utilizada en la asignación de las ubicaciones geográficas de las parcelas permanentes de renovales de Roble-Raull en el marco del proyecto 'Investigación Modelos de Simulación para Renovales de Roble-Raull<sup>\*</sup>. El método utiliza la digitaización del área de interés, mediante el barrido electrónico realizado con un scanner, de la fotografía involucrada y el rescate de la distribución de frecuencias de las cuentas digitales. La decisión de selección de un lugar específico se toma sobre la base de la comparación de las distribuciones de frecuencias madiante una prueba estadlstica.

# ABSTRACT

It is proposed a methodology for the locality of the permanent plots. This methodology was used in the assignation of the geographical places of the permanent plots of second growth forests of Nothofagus obliqua and Nothofagus alpina in the proyect: "Research Models of Simulation for Second Growth Forests of Nothofagus obliqua and Nothofagus alpina". The method uses the digitalization of the area of interest, througt the electronic scanning of the photograph involved and the rescue of the frequence distribution of the digital basins. The decision of the selection of a specific place is taken from the basis of the comparison of the distributions of the frequencies through a statistical test.

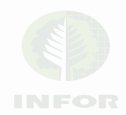

# **INTRODUCCJON**

El proyecto "Investigación Modelos de Simulación para Renovales de Roble-Rauli" se sustenta principalmente en información procedente de parcelas penmanentes instaladas en terreno. Dada la importancia y proyecciones que estos datos tienen. la localización de éstas parcelas en terreno se convierte en uno de los primeros aspectos a solucionar y es común a cualquier investigación. La pregunta principal es ¿es esta parcela representativa? o ¿como y bajo qué criterios se debe localizar geográficamente la parcela en terreno? El diseño experimental enfrenta estas preguntas mediante el examen de las variables involucradas, considerando su carácter de variables aleatorias y su distribución. Asi, la búsqueda de representatividad se sustenta en el máximo acercamiento al valor poblacional de las variables involucradas en el experimento.

Para el caso de este proyecto específico, el acercamiento al valor poblacional se basa en conocer la distribución de una combinación de variables de rodal en el área de estudio y seleccionar posibles localizaciones de acuerdo a aquella combinación de variables mas frecuente (moda estadistica) y cercana a la media poblacional.

Tradicionalmente, la búsqueda de esta combinación de variables de rodal y, en consecuencia, de lugares representativos, se realiza sobre la base de un inventario del recurso. No obstante los buenos resultados de ésta metodologia, resulta en una aproximación muy costosa. La metodologia de asignación de parcelas permanentes en terreno propuesta a continuación (Bahamóndez 1993) y utilizada en la asignación de parcelas penmanentes del proyecto antes indicado, pretende solucionar este problema mediante el uso de imágenes digitales de las fotos aéreas involucradas en el área de estudio y comprobar posterionmente las mediciones de terreno y su correlación con las variables digitales.

### DATOS

Los datos que se han utilizado provienen de las fotografías aéreas pertenecientes al vuelo INFOR-JICA<sup>1</sup> de 1991, realizado dentro del marco del proyecto INFOR-JICA "Estudio para el Manejo de Recursos Forestales en el Area Andina de las Regiones del Bío-Bío y Araucania". Estas fotografías aéreas corresponden a un vuelo realizado por el Servicio Aerofotogramétrico de la Fuerza Aerea (S.A.F.), a escala 1: 20.000, y cubren el área comprendida entre el limite de las Regiones VIII y IX, especificamente el sector andino del río Renaico, y el sector andino de la IX región comuna de Cunco, sector Melipeuco. La selección y localización de parcelas permanentes se realiza en la zona inmediatamente al norte de la Reserva Forestal Malleco, en el limite de las Regiones VIII y IX. En este caso se presentan los resultados obtenidos en la localización de la parcela permanente N' 3.

### METODO PARA LA ASIGNACION DE PARCELAS PERMANENTES.

Las fotografías aéreas en formato análogo describen los recursos en forma continua y entregan valiosos detalles asociados a estos. El traspaso de este material, de formato analogo a digital, es actualmente posible mediante el uso de *scanner* y su utilización adquiere cada vez mayor relevancia e interés. El uso de imágenes digitalizadas ha sido sido objeto de estudio por parte de diversos investigadores. desde el inicio de la era espacial en la década de 1960 - 1970. En el ámbito forestal, su utilización se ha basado principalmente en material de origen satelital y el uso de material fotográfico digitalizado ha permanecido en una posición secundaria. Bahamóndez (1990) propone una metodología de fotointerpretación forestal sobre la base de digitalización de fotos aéreas, Poso (1970, 1972, 1990 Y 1993) describe aplicación del muestreo en dos fases mediante el uso de imágenes digitalizadas de cualquier origen, Bahamóndez y Mery (1995) describen la experiencia de la aplicación de la metodologia de Poso a un caso piloto en Chile mediante el uso de imágenes de satélite.

<sup>1</sup> JICA: **Japan** lntemational Cooperation **Agency** INFOR: Institulo Forestal (filial de la Corporación **de Fomento de la Producción)**

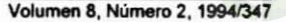

La asignación de la localización de parcelas permanentes en terrenos forestales de gran extensión no permite la ejecución de la técnica de inventario tradicional, ante esto se utiliza una asignación mediante el uso de imágenes digitales de fotos aéreas. Asi, las localizaciones probables son identificadas mediante la similitud de las características estadisticas de las cuentas digitales asociadas a la foto aérea.

El método para identificar cada localización probable consiste en :

- Ubicación de área de muestreo en foto aérea. Consiste en la marcación de un área de muestreo en la foto aérea, para posteriormente obtener las distribuciones asociadas a la ventana de muestreo.
- Extracción de valores de las cuentas digitales para cada ventana de muestreo.
- Cálculo de la distribución de las cuentas digitales para toda el área de interés y para cada ventana de muestreo.
- Comparación de las distribuciones de ventanas de muestreo con la  $\blacksquare$ distribución total en la sección modal de la distribución total, mediante prueba de Kolmogorov-Smimov.
- Asignación de localizaciones probables.

### **Test** de Kolmogorov-Smirnov

**El** test de Kolmogorov-Smimov permite la comparación de dos distribuciones y decidir el grado de similitud que existe entre ellas.

Sea la Hipótesis nula  $H_0$ :

Ho:  $Fo = F1$ 

la validez de Ho se prueba evaluando el estadístico *k* :

 $k = max[F_0 - F_1]$ 

Ho es rechazado al nivel de significación  $\rho$  si k es mayor que  $K(p,n)$ , donde

*k* : Valor calculado

 $K(p,n)$ : Valor tabulado para p nivel de confianza *y* n observaciones

# Extraccion de Datos de Cuentas Digitales.

El proceso de extracción de datos de cuentas digitales correspondiente a cada ventana de muestreo se realizó mediante el uso del programa IMDISP. Dado que los datos son seleccionados desde la fotografía aérea, sin referencia geográfica, cualquier corrección en este sentido no es requerida, sino hasta el momento del traspaso de las localizaciones a su base cartográfica. Cada ventana de muestreo puede ubicarse en forma aleatoria sobre la foto, aunque la opción de ubicación sistemática resulta más simple en la aplicación, especialmente al realizar el traspaso del punto a base cartográfica. En este caso, la localización fue sistemática sobre el área de estudio.

Los valores de cuentas digitales fluctúan para cada foto entre O*y* 255 tonos de grises, ya que la aplicación del scanner se realiza para este caso sobre la base de 8 bits por pixel. Los gráficos de distribución de frecuencias de las cuentas digitales de fotos aéreas suelen presentar varias modas, de acuerdo a la preponderancia de un tipo u otro presente en la foto. Este fenómeno no ocurre en las imágenes provenientes de satélite, debido a que la resolución espacial de éstas enmascara *y* suaviza los valores de reflectancia, como producto de la integración de los elementos Incluidos en cada pixel. En la fotografia aérea, en cambio. este suavizamiento no ocurre dado que la resolución espacial no existe, la imagen no es discreta sino continua debido al tipo de sensor que se está utilizando.

### RESULTADOS

Cada ventana de muestreo es comparada, en su distribución de frecuencias relativas, con la distribución de frecuencia total. La asignación de las probables

**Volumen s, Numero 2. 1884/3048**

parcelas a instalar se realizará en la localización de aquellas ventanas de muestreo que presentan características modales similares a la moda de la distribución de frecuencias de la imagen completa. La Figura Nº 1 muestra el área de estudio y la Figura Nº 2 el gráfico correspondiente de distribución de frecuencias totales.

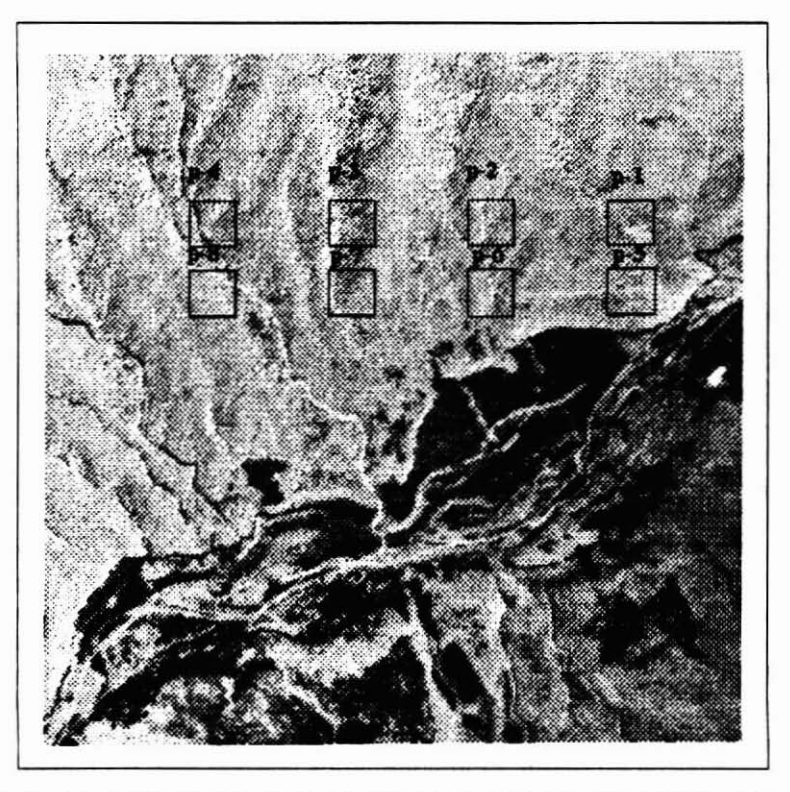

Figura Nº1. AREA DE ESTUDIO PARA LA LA LOCALIZACION DE PARCELAS PERMANENTES Y UBICACION DE LAS VENTANAS DE MUESTREO...

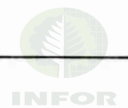

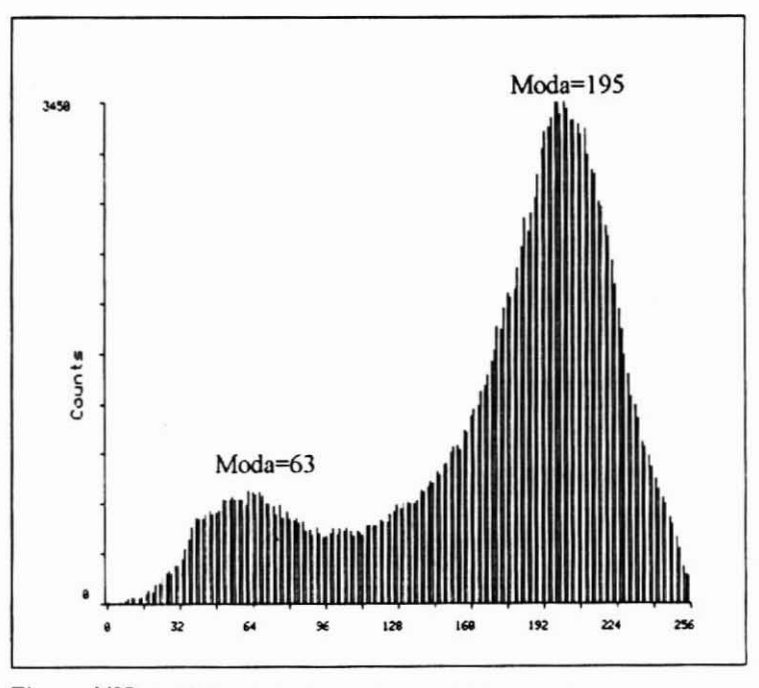

Figura N°2. OISTRIBUCION DE FRECUENCIAS DE CUENTAS DIGITALES PARA EL AREA DE ESTUDIO.

La distribución descrita de la Figura N° 2 evidencia la presencia de dos modas principales, la primera moda de 63, se asocia a valores más oscuros, mientras que la segunda moda de 195 a valores más claros, La moda de 195 corresponde a los valores de bosque nativo preponderantes en la imagen y cubren la mayor parte de la imagen de la Figura N° 1, coincidiendo con el área de interés, La ubicación de las ventanas de muestreo se encuentran localizadas entonces en ese sector.

Cada ventana de muestreo equivale a 3D x 3D pixeles de la fotografía aérea y sus distribuciones de frecuencias se muestran a continuación:

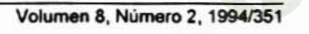

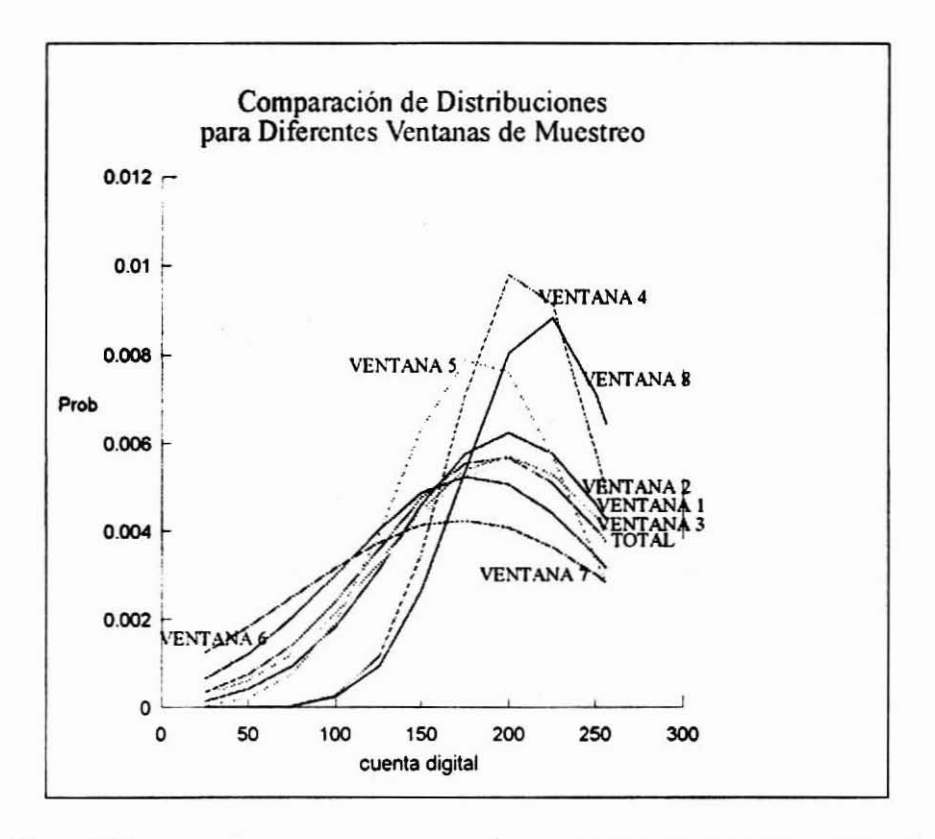

#### Figura Nº3. DISTRIBUCIONES DE FRECUENCIAS DE CUENTAS DIGITALES ASOCIADAS A **CADA VENTANA DE MUESTREO.**

El Cuadro Nº 1 muestra los valores calculados del  $k$  de para la prueba de Kolmogorov-Smirnov.

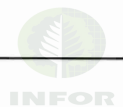

# Cuadro N° 1.

#### VALORES CALCULADOS PARA PRUEBA DE KOLMOGOROV-5MIRNOV

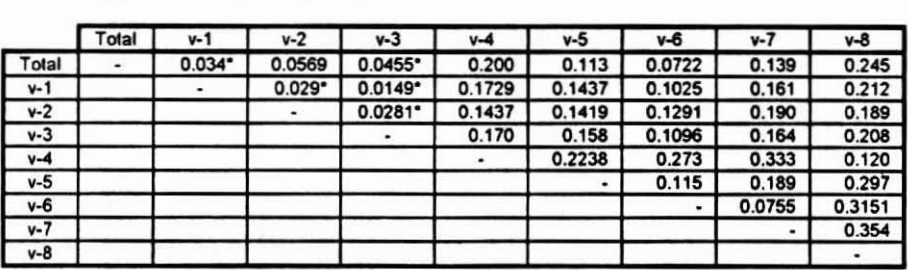

\* Se acepta  $H_0$  para un nivel de significación de 0,05% con n =900 observaciones.

 $k$  tabulado =  $0.04527$ 

Los valores de *k* calculados para las ventanas de muestreo 1, 2 Y 3 no muestran diferencias significativas con la distribución de la población total. Se observa también en la Figura Nº 3, que las curvas de distribución de éstas ventanas son muy cercanas a la curva de distribución del área de interés originada a partir de la población total (correspondiente a la Moda=192, Figura  $N^{\circ}$  2).

Considerando los valores de *k* calculado y la similitud de la distribución de las ventanas de muestreo con la distribución de la población total para el área de interés, las parcelas de probables se seleccionan en el área comprendida por la franja de las ventanas 1, 2, y 3.

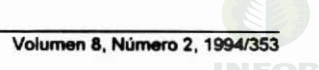

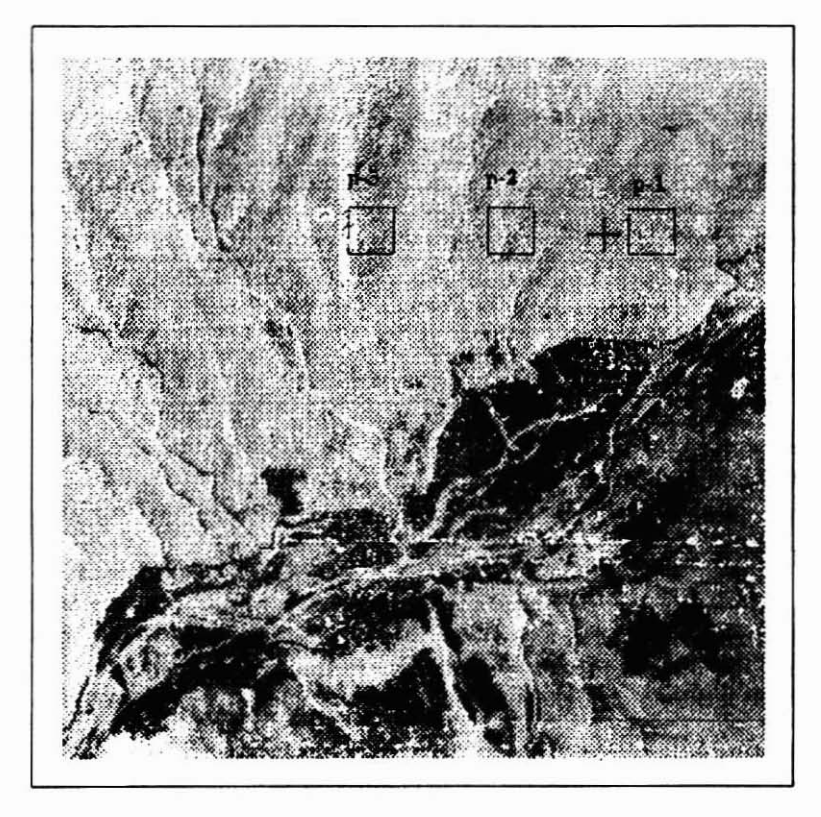

#### Figura N° 4. SELECCION DE VENTANAS DE MUESTREO PROBABLES YLOCALIZACION DE PARCELA PERMANENTE.

La Figura N° 4 muestra la definición final de las parcelas probables a partir de las ventanas de muestreo seleccionadas por la comparación de distribuciones de frecuencias de cuentas digitales. La cruz en la figura muestra la localización final de la parcela permanente, ubicándose en esa posición considerando acceso de terreno. La Figura N° 5 refleja el grado de similitud entre la curva de distribución proveniente de la población total y la distribución generada por la ventana de muestreo denotada por la cruz en la Figura N° 4. El valor del *k* calculado para esta distribución es de 0,045018 contra el valor tabulado de 0,04527, por lo tanto se acepta similitud entre las distribuciones.

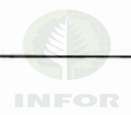

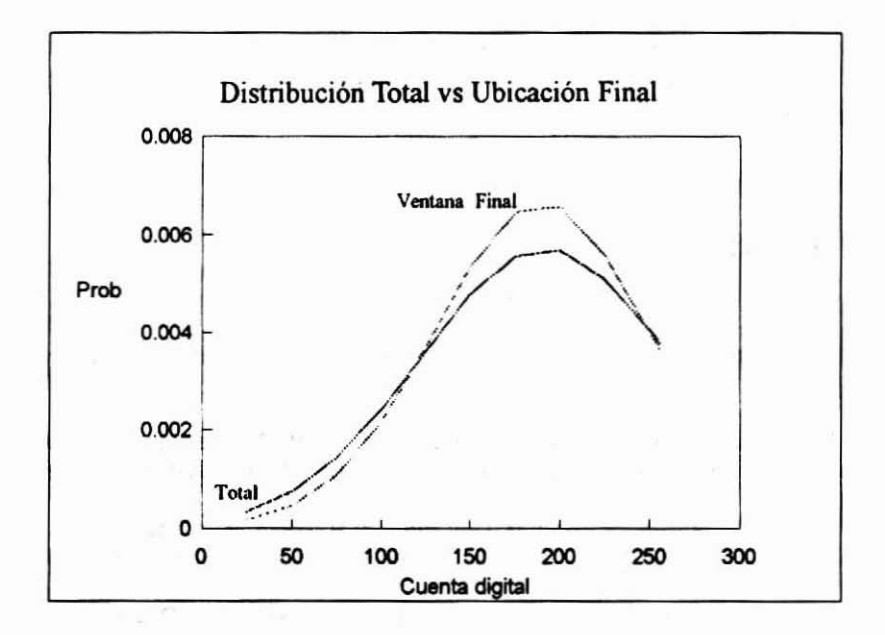

#### Figura N°S. COMPARACION ENTRE DISTRIBUCIONES DE FRECUENCIAS DE CUENTAS DIGITALES DE TODA EL AREA DE ESTUDIO Y DISTRIBUCION DE LA LOCAUZACION FINAL DE LA PARCELA PERMANENTE.

Aunque el valor tabulado del valor calculado esta muy cercano para entrar en el área de rechazo. finalmente se seleccionó esta localización de la parcela pennanente. dadas sus caracteristicas de acceso y microtopografia.

# CONCLUSIONES

La utilidad de una metodología como la descrita, sustentada en datos digitales provenientes del barrido electrónico mediante scanner de una fotografía aérea, permite una aproximación eficiente y de bajo costo en la localización de la parcela permanente. asegurando que esta se encuentra localizada en una posición geográfica que refleja situaciones modales y medías del área de estudio o de interés. Si bien la fotointerpretación tradicional es

**Vokmen a, NUmero 2. 1S1QroU356**

capaz de solucionar el mismo problema, apoyada en datos de inventario, este método permite fundamentar una decisión sobre la base de una cuantificación y análisis estadístico.

### **REFERENCIAS**

Afifi, A. A & Azen, S. P., 1979. Statistical Analysis. A Computer Oriented Approach, **Academic Press.**

Bahamóndez, C.; Martin, M.; Kahler, C. y Blanco, R., 1993. Investigación Modelos de **Simulación para Renovales de Roble-Raulí. Informe de Avance. Instituto Forestal.**

Bahamóndez, C.; Martin, M.; Kahler, C. y Blanco, R, 1994. Investigación Modelos de Simulación para Renovales de Roble-Raul!. Informe de Avance. Instituto Forestal.

Bahamóndez, C. y Mery, G.. 1995. Forestlnventory Based on Two Phase Sampling by **Using Satellite lmages. University 01 Helsinki, Forest Resources Management** Department (en prep.).

Gonzalez, R. y Wintz, P., 1977. Digital Image Processing. Adisson Wesley Publishing Company Inc.

Gujarati, D., 1981. Econometría Básica. Editorial McGraw-Hill Latinoamericana S.A.

Poso, S. & Lund, G., 1992. Remote Sensing and Information System Technology-Tools and Challenge. IUFRO.

Poso, S. & Paivinen, R., 1990. An Outline for Using Two-Phase Sampling for National and Global Forest Resources Assesment and Monitoring. IUFRO.

Poso, S., 1990. A Two Phase Sampling Approach to Gather data for GIS. IUFRO.

Poso, S.; Karlsson, M., 1990. A System for Combining Data from Remote Sensing, **Maps and Field Measurements for Forest Planning Purposes. University of Helsinki, Oepartment 01 Forest Mensuration and Management. Research Notes N023.**

Steel, R. G. & Torrie, J. H., 1988. Bioestadística, Principios y Procedimientos. M<sup>c</sup>Grow-Hill